### IMPLEMENTASI MICROSOFT POWER BI DALAM MENGANALISIS DATA SALES REVENUE PT. TELEKOMUNIKASI SELULAR

**PRAKTEK KERJA LAPANGAN**

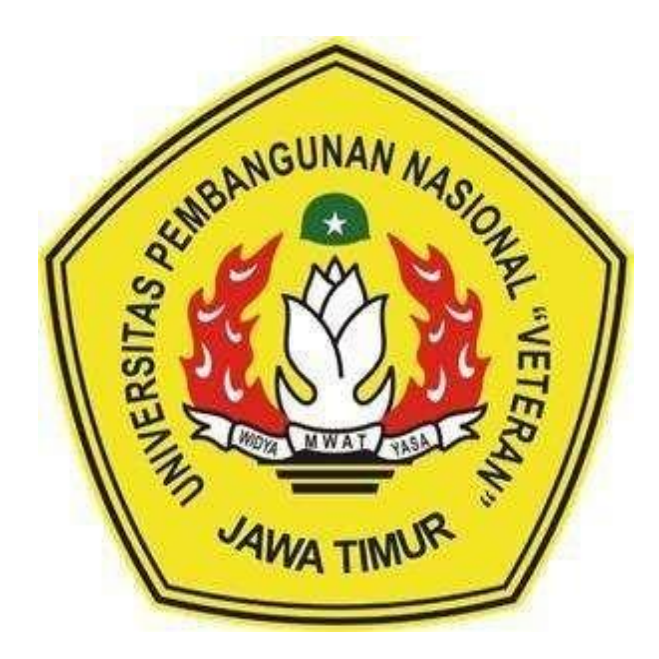

**Oleh :**

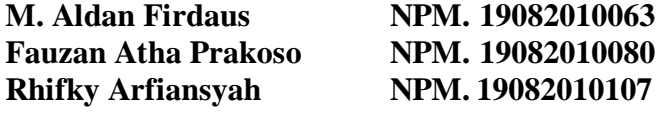

# **PROGRAM STUDI SISTEM INFORMASI FAKULTAS ILMU KOMPUTER UNIVERSITAS PEMBANGUNAN NASIONAL "VETERAN" JATIM SURABAYA**

**2021**

### **HALAMAN PENGESAHAN PKL**

<span id="page-1-0"></span>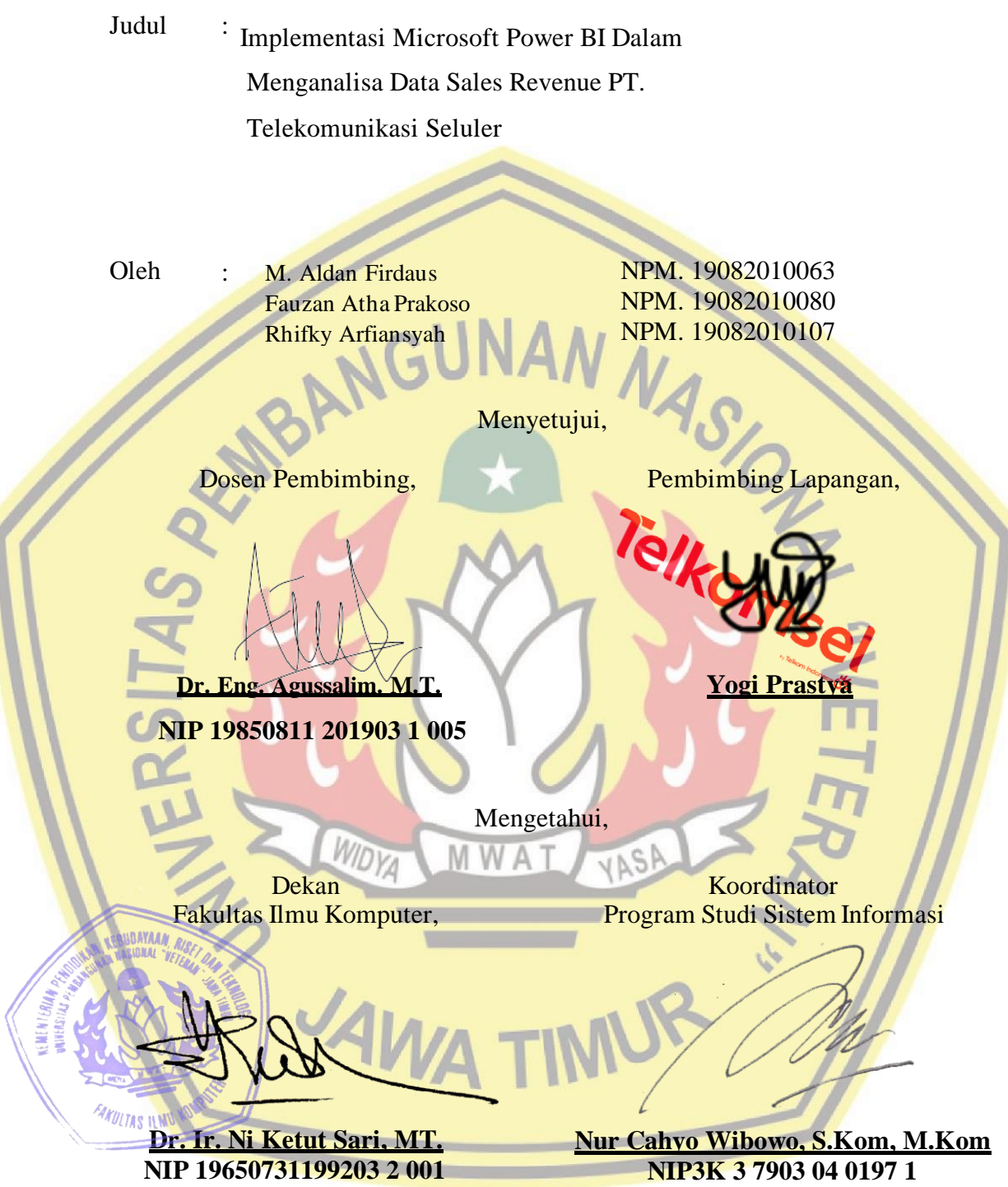

### IMPLEMENTASI MICROSOFT POWER BI DALAM MENGANALISIS DATA SALES REVENUE PT. TELEKOMUNIKASI SELULAR

#### M. Aldan Firdaus, Fauzan Atha Prakoso, Rhifky Arfiansyah Prodi Sistem Informasi Fakultas Ilmu Komputer UPN "Veteran" Jawa Timur

Informasi merupakan salah satu aset organisasi yang harus dilindungi untuk menjamin keberlangsungan bisnis. Pengamanan informasi harus direncanakan secara matang dan terstruktur sesuai standar yang relevan dengan tujuan bisnis. PT. Telekomunikasi Selular berperan penting dalam melaksanakan urusan bisnis serta jaringan di Indonesia. Perputaran transaksi bisnis dalam PT. Telekomunikasi Selular sangat besar, untuk itu mereka mempunyai tim sales dari berbagai provinsi di Indonesia. Pada cluster Jawa Timur, tim sales tersebut melakukan pengolahan data besar customer dan belum diproses. Agar data tersebut dapat diolah menjadi informasi yang bernilai, dibutuhkan sebuah bisnis intelligence (BI) software yang dapat memvisualisasikan data-data tersebut sehingga dapat menampilkan informasi mengenai data sales revenue. Penelitian ini bertujuan untuk mendapatkan dashboard yang menggambarkan mengenai data salesrevenue sehingga perusahaan dapat mengetahui growth dari penghasilan dari produk telkomsel yang terjual. Penelitian ini dilakukan menggunakan BIsoftware, yaitu Microsoft Power BI untuk dapat memvisualisasikan mengenai data yang didapat dan Microsoft Excel untuk mengolah data lebih dalam. Hasil dari penelitian ini adalah dashboard revenue performance dengan menampilkan grafik seperti Revenue all trend, Revenue NS trend, Revenue BAU (Business As Usual) Trend, Dail dan tabel yang berisi Daily Revenue.

**Kata Kunci :** bisnis intelligence; Microsoft Power BI;visualisasi;sales revenue

#### **KATA PENGANTAR**

<span id="page-3-0"></span>Segala puji dan syukur penulis panjatkan kepada Allah SWT atas segala rahmat dan Karunia-Nya yang telah diberikan sehingga penulis dapat menyelesaikan laporan Praktek Kerja Lapangan (PKL) dengan baik kurang lebih selama satu bulan dengan judul "IMPLEMENTASI MICROSOFT POWER BI DALAM MENGANALISIS DATA SALES REVENUE PT. TELEKOMUNIKASI SELULAR".

Adapun maksud dan tujuan penulisan laporan Praktek Kerja Lapangan (PKL) agar nantinya dapat berguna dalam penerapan ilmu pengetahuan dimasa yang akan datang dan juga memantapkan langkah untuk menuju dunia

kerja yang sebenarnya.

Dengan selesainya laporan Praktek Kerja Lapangan (PKL) ini penulis menyampaikan rasa hormat dan terima kasih kepada :

- 1. Allah SWT karena telah memberikan kemudahan dan kelancaran dalam pelaksanaan Praktek Kerja Lapangan.
- 2. Orang tua penulis yang telah memberikan semangat, doa, dan dukungan dalam pelaksanaan Praktek Kerja Lapangan (PKL).
- 3. Diri saya sendiri yang telah berhasil melewati masa PKL dari awal hingga akhir.
- 4. Bapak Nur Cahyo Wibowo S.Kom, M.Kom. selaku Koordinator Program Studi Sistem Informasi di Universitas Pembangunan Nasional "Veteran" Jawa Timur
- 5. Bu Anita Wulansari, S.Kom, M.Kom, selaku Koordinator PKL yang membantu dalam proses administrasi PKL.
- 6. Dr. Eng. Agussalim. M.T**.**selaku dosen pembimbing yang selalu memberikan arahan, nasehat, dan bimbingan dalam menyelesaikan Praktek Kerja Lapangan di Dinas Komunikasi Informatika Kabupaten Sumenep Provinsi Jawa Timur.
- 7. Seluruh Dosen Sistem Informasi yang telah memberikan waktu dan ilmunya selama proses belajar mengajar.
- 8. Bapak Yogi Prastya, selaku pembimbing lapangan di PT. Telekomunikasi Selular yang bersedia memberikan waktu dan tempat serta ilmu dalam pelaksanaan Praktek Kerja Lapangan.
- 9. Semua pihak yang tidak bisa penulis sebutkan satu persatu yang telah memberikan dukungan guna terlaksananya Praktek Kerja Lapangan ini.

Semoga Tuhan Yang Maha Esa memberikan berkat dan karunia-Nya kepada semua pihak yang telah banyak memberikan bantuan, bimbingan ataupun nasehat yang bermanfaat. Penulis menyadari bahwa dalam laporan Praktek Kerja Lapangan ini masih banyak kekurangan.

Penulis berharap laporan Praktek Kerja Lapangan ini dapat menunjang perkembangan ilmu pengetahuan khususnya dalam bidang Sistem Informasi serta dapat bermanfaat bagi pembaca.

### **DAFTAR ISI**

<span id="page-4-0"></span>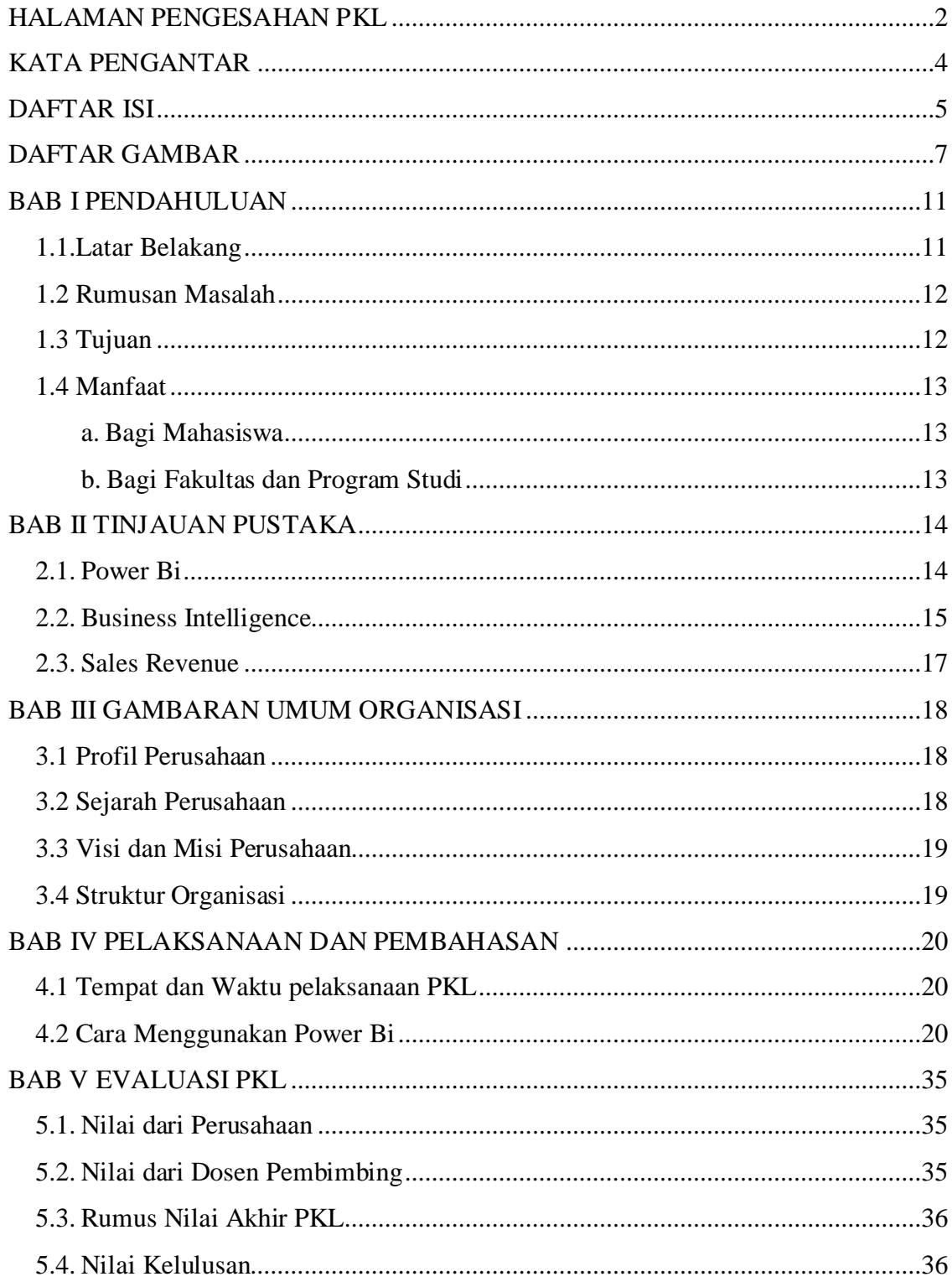

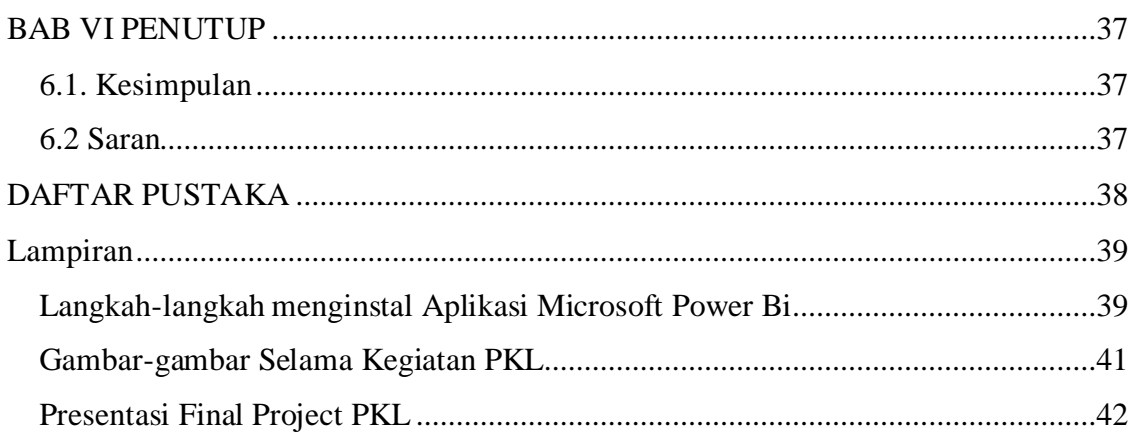

## **DAFTAR GAMBAR**

<span id="page-6-0"></span>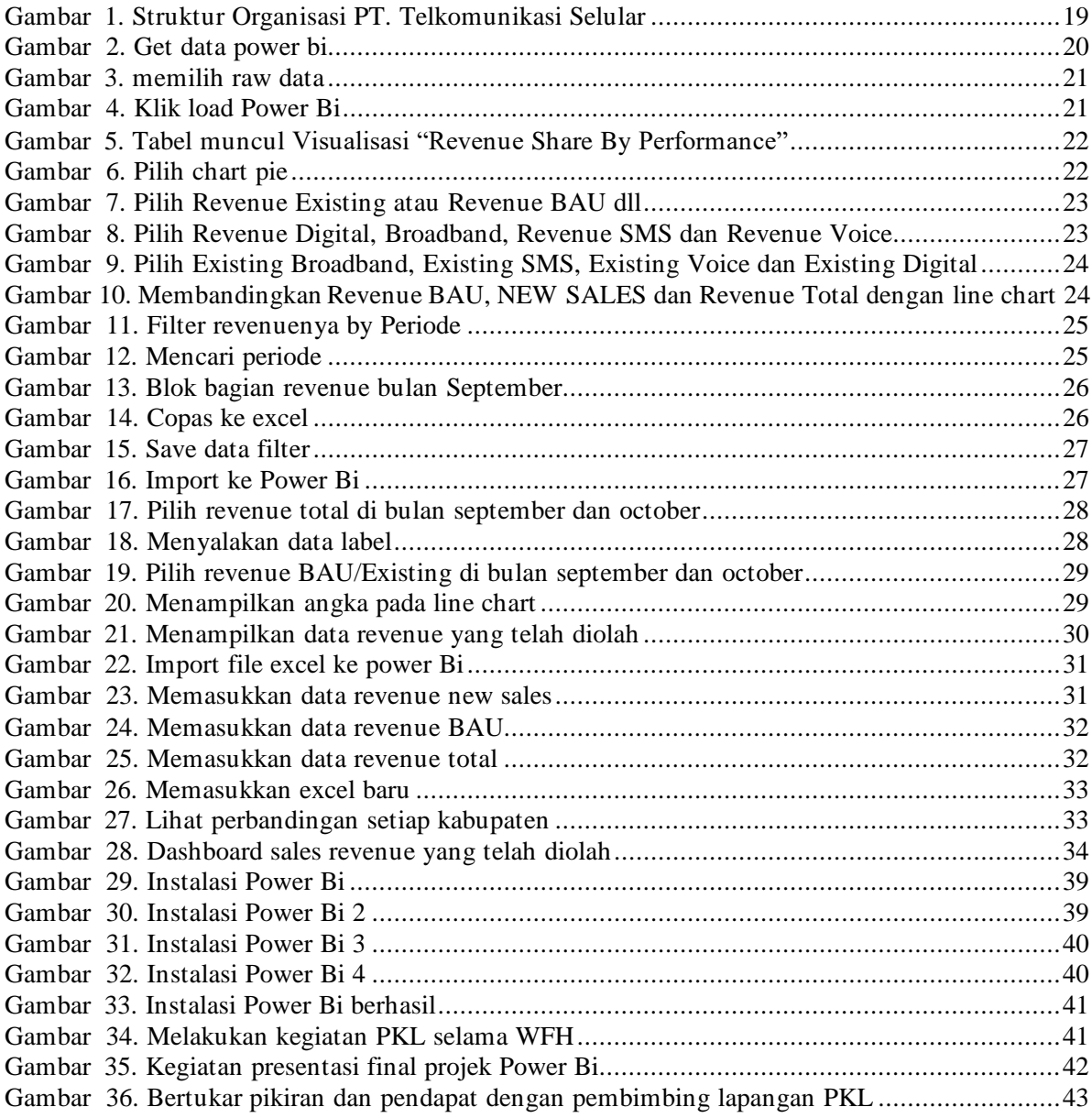